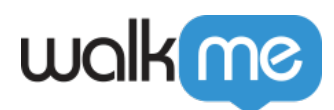

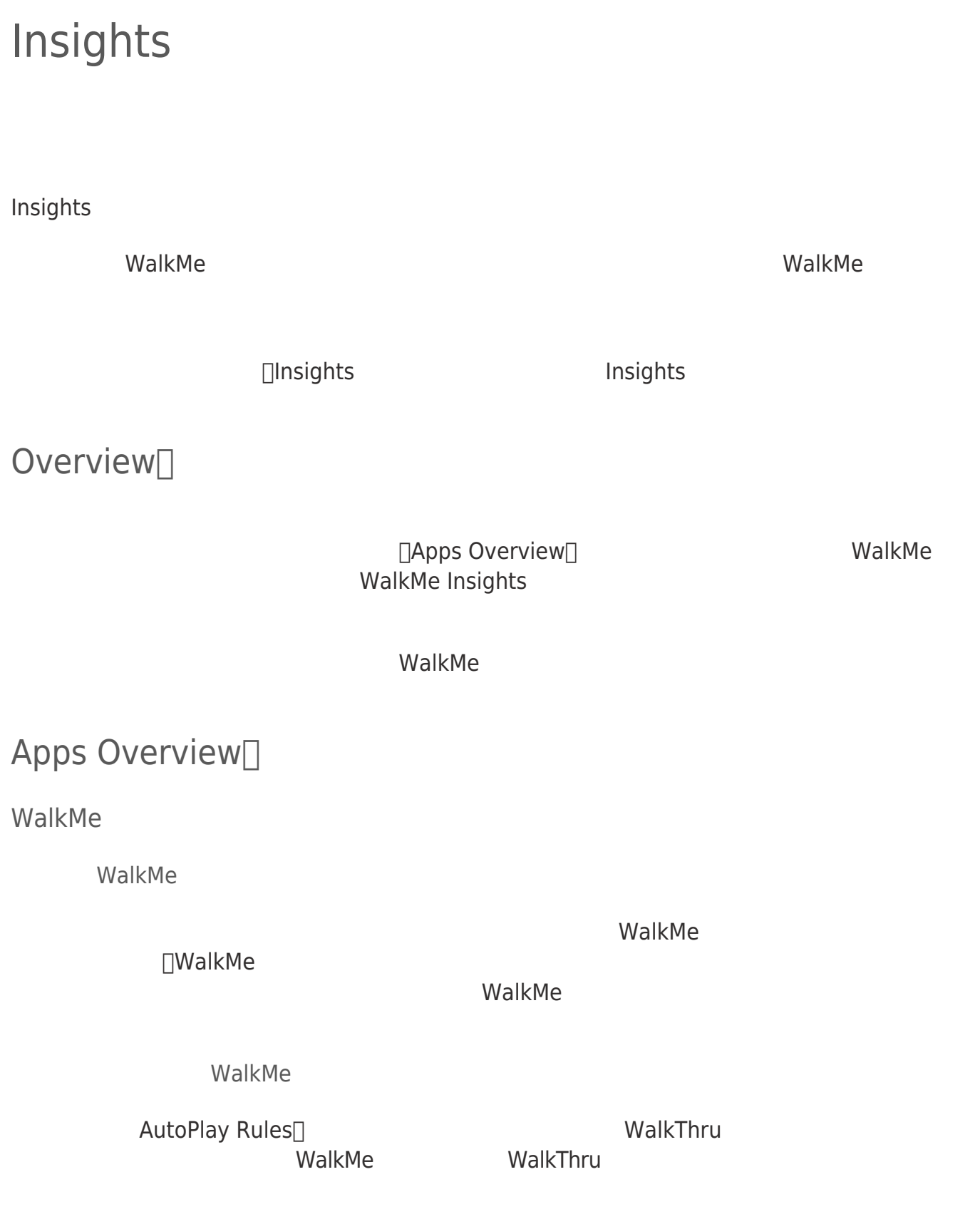

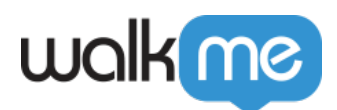

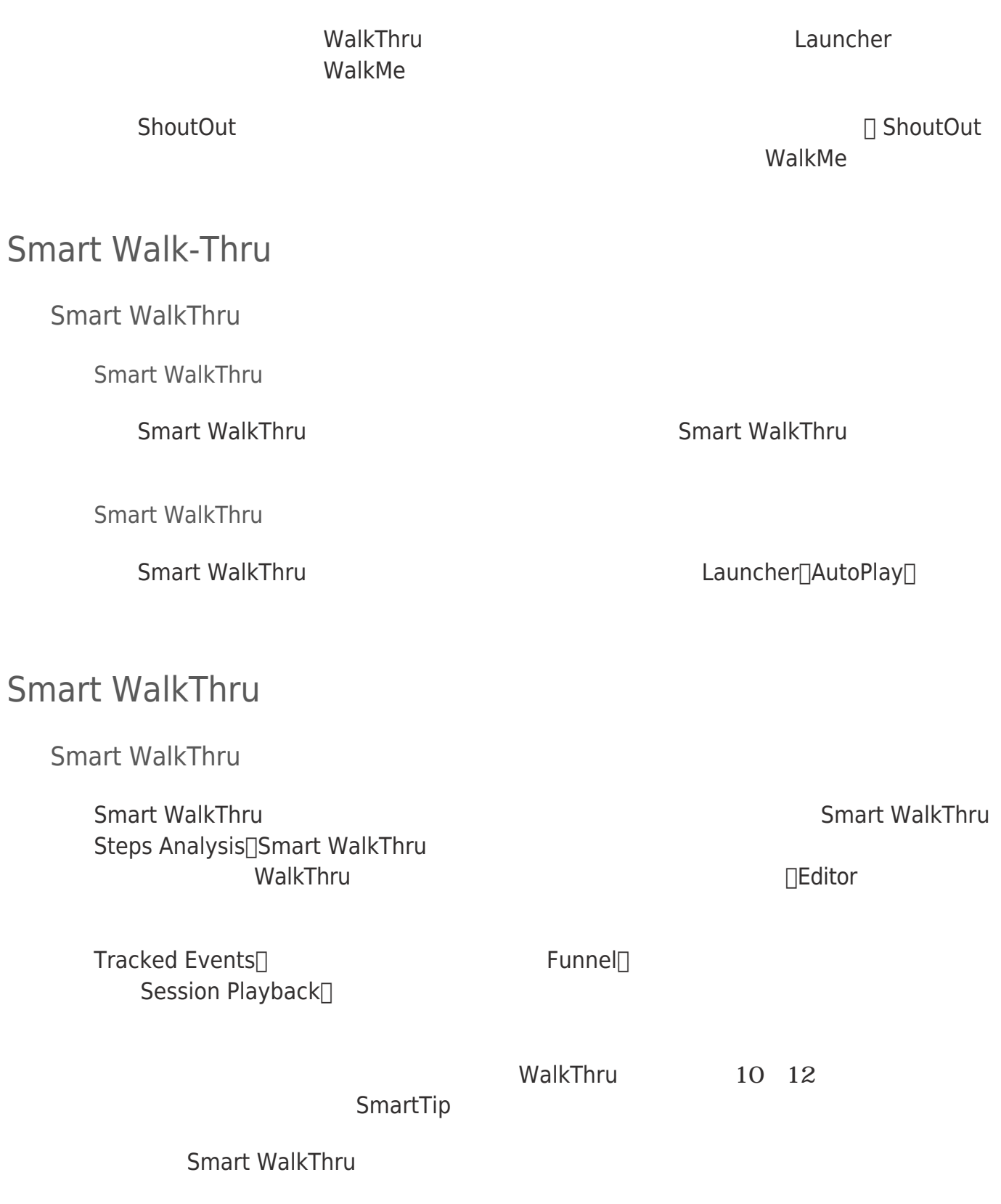

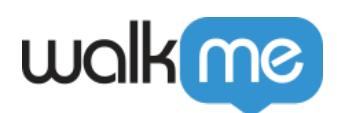

**Smart WalkThru** 

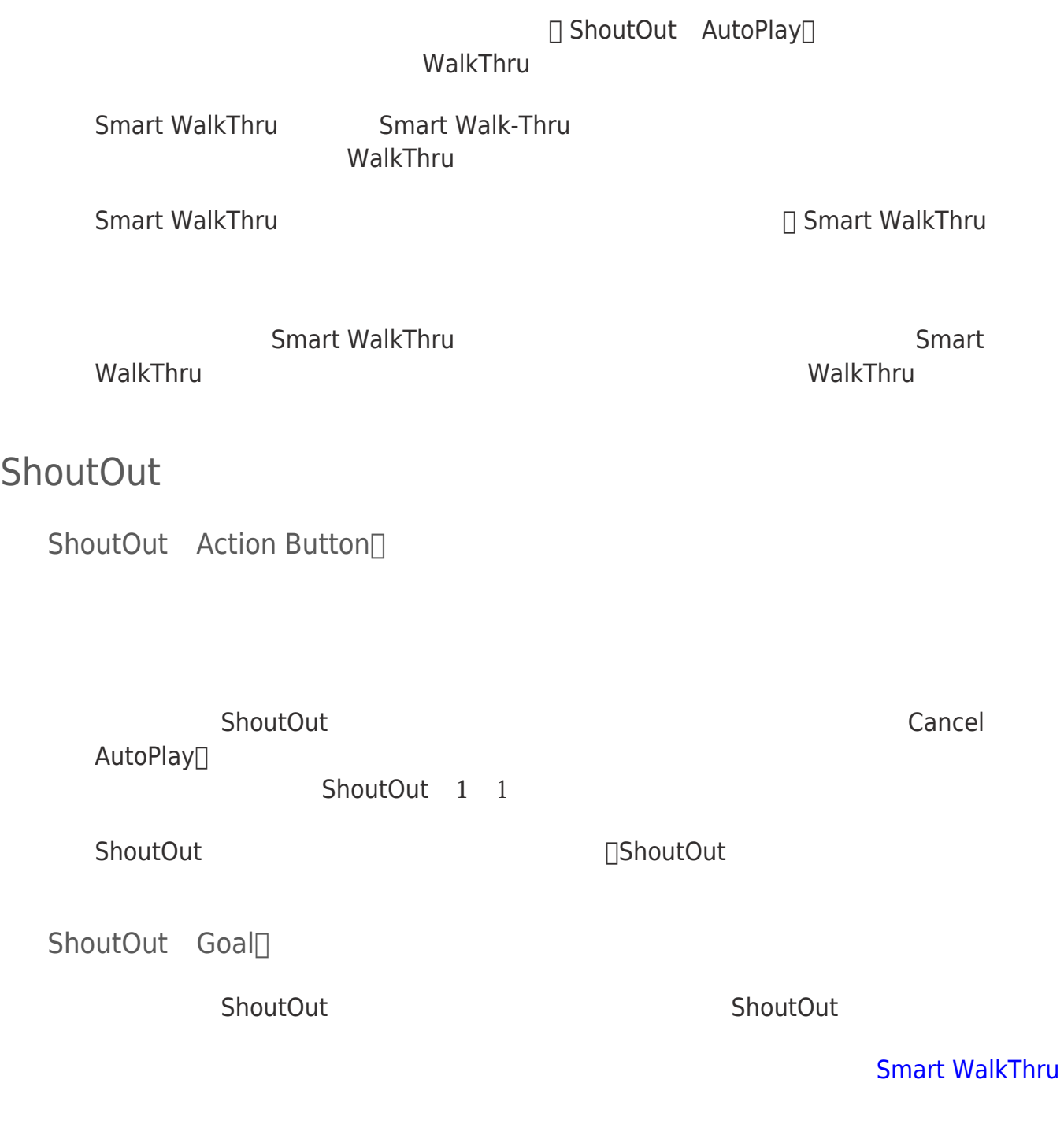

## Launcher

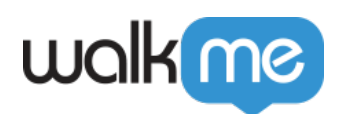

Launcher

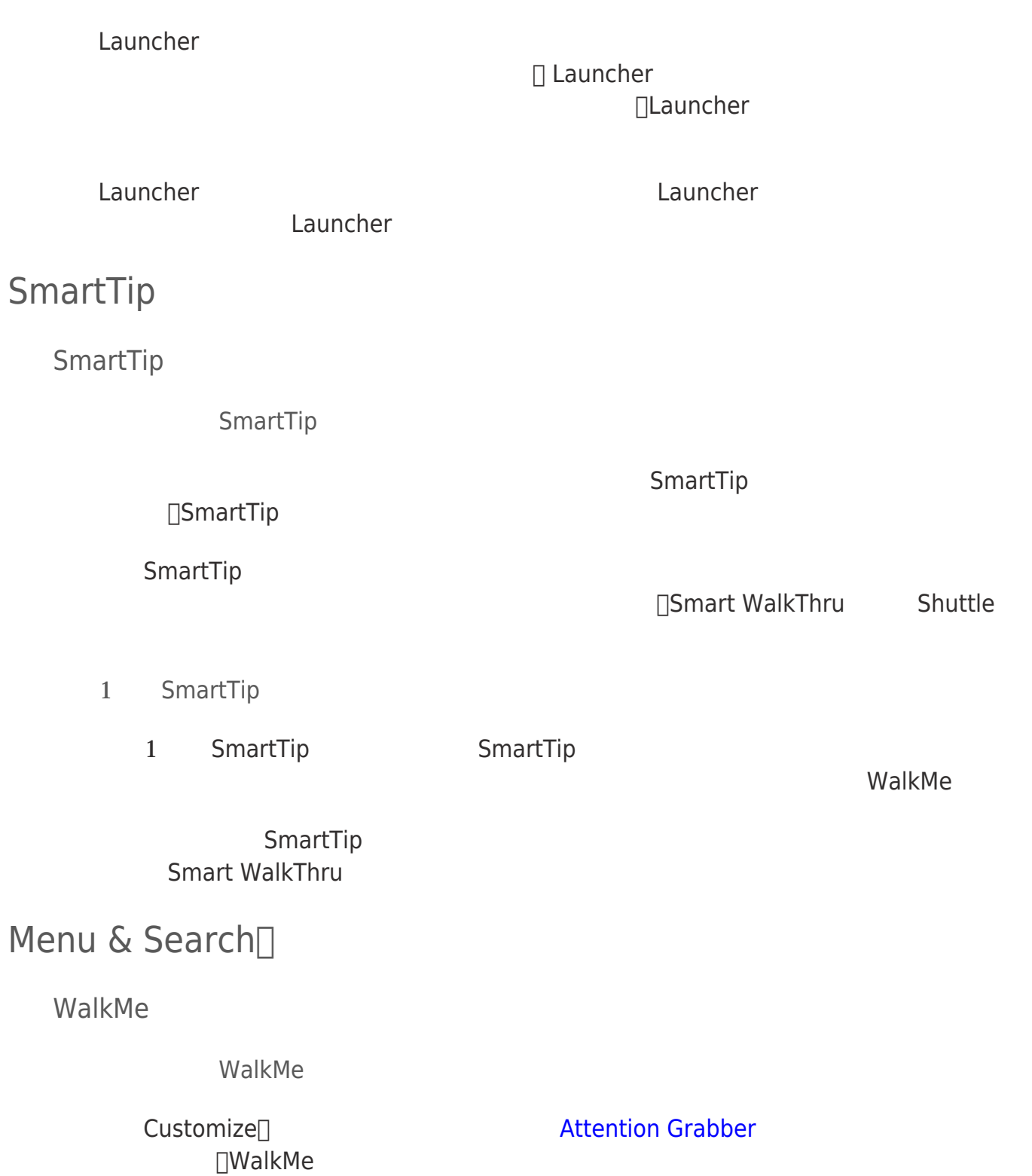

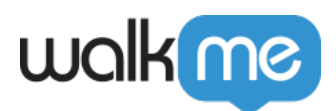

WalkMe

## WalkMe

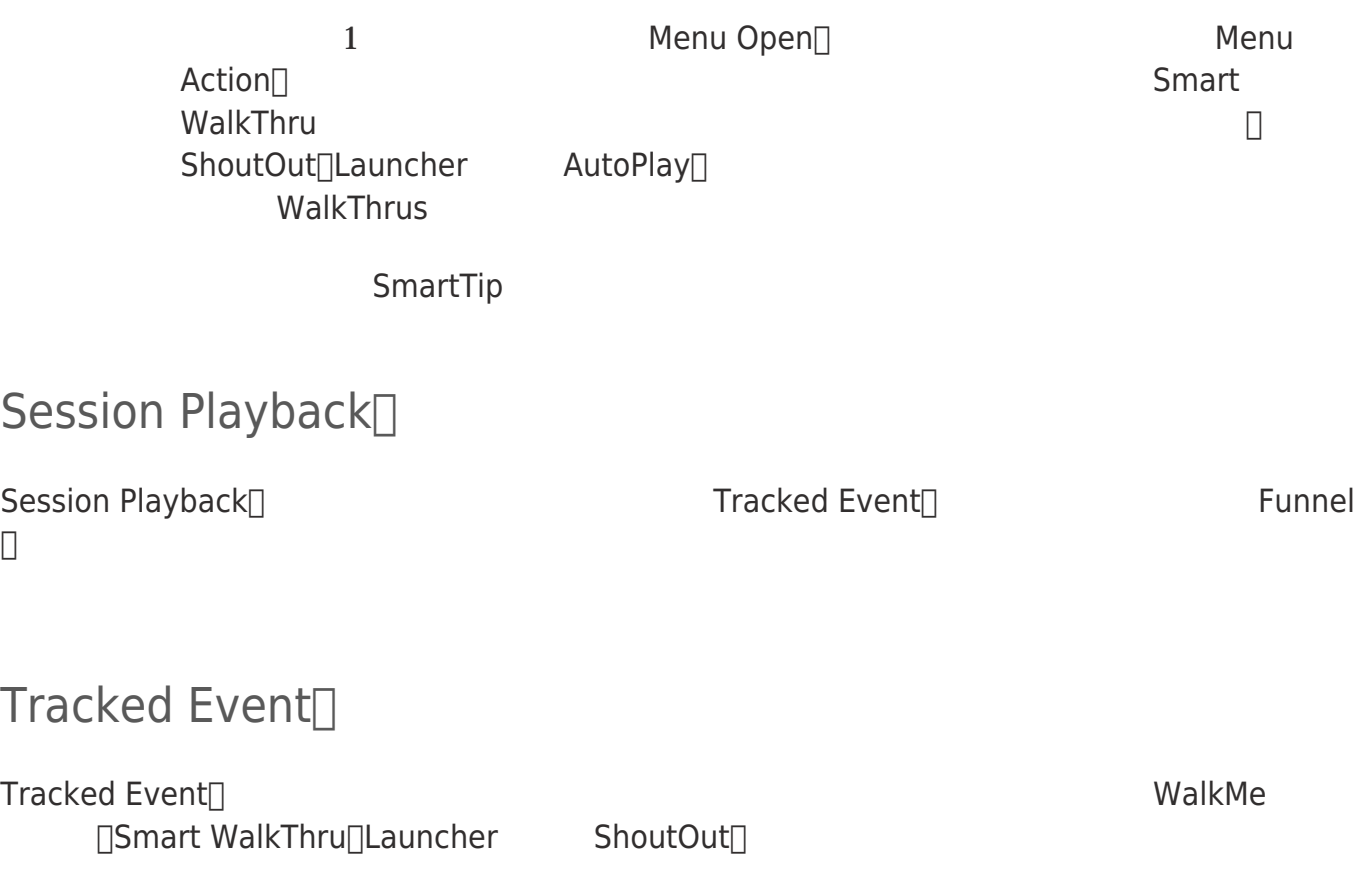

 $\mathsf{Funnel}[]$